## awk (english) Cheat Sheet by TME520 [\(TME520\)](http://www.cheatography.com/tme520/) via [cheatography.com/20978/cs/3902/](http://www.cheatography.com/tme520/cheat-sheets/awk-english)

**Numeric Functions (cont)**

#### **Usage**

awk [-v var=val] 'program' [file1 file2...] awk [-v var=val] -f progfile [file1 file2...]

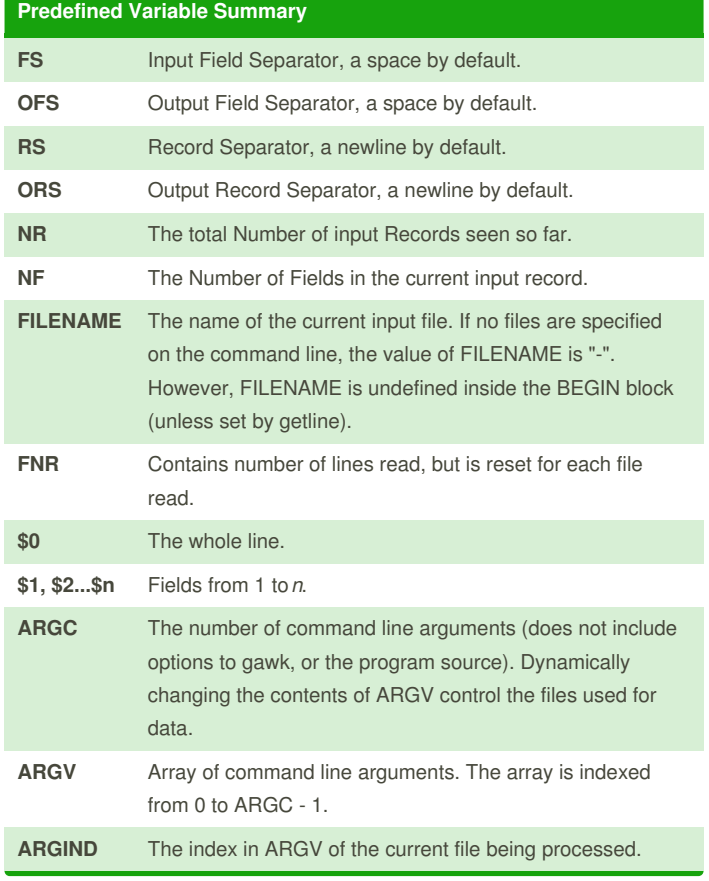

#### **Numeric Functions**

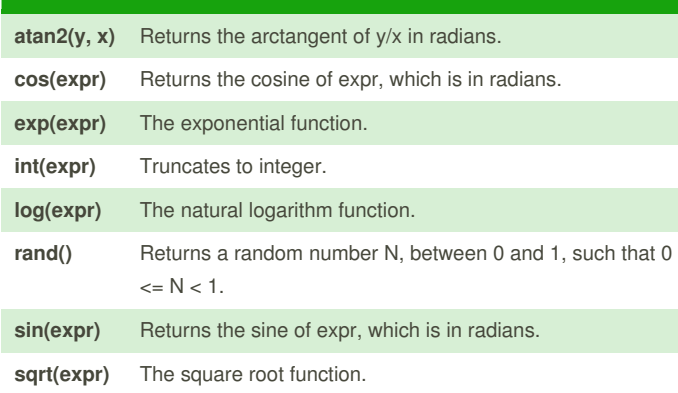

By **TME520** (TME520) [cheatography.com/tme520/](http://www.cheatography.com/tme520/) [sysadmin.tme520.net](http://sysadmin.tme520.net)

Published 23rd April, 2015. Last updated 23rd April, 2015. Page 1 of 4.

#### Sponsored by **Readability-Score.com** Measure your website readability! <https://readability-score.com>

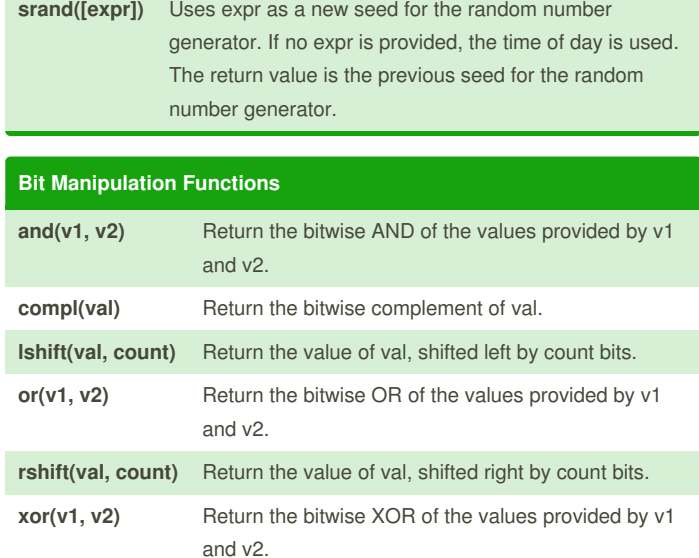

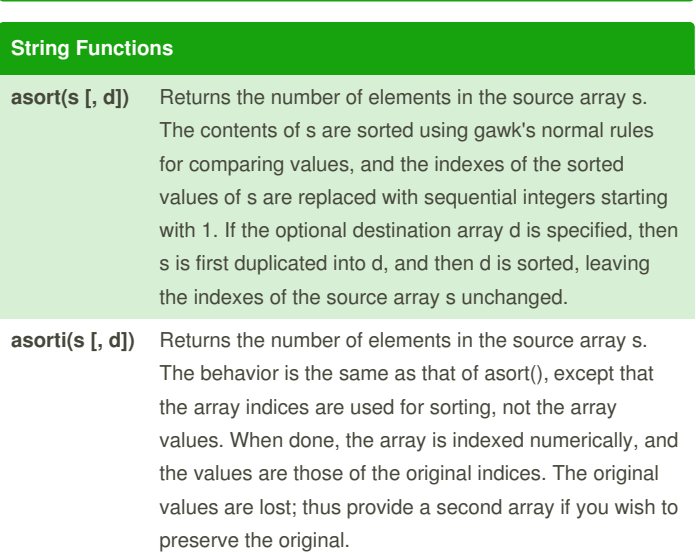

### awk (english) Cheat Sheet by TME520 [\(TME520\)](http://www.cheatography.com/tme520/) via [cheatography.com/20978/cs/3902/](http://www.cheatography.com/tme520/cheat-sheets/awk-english)

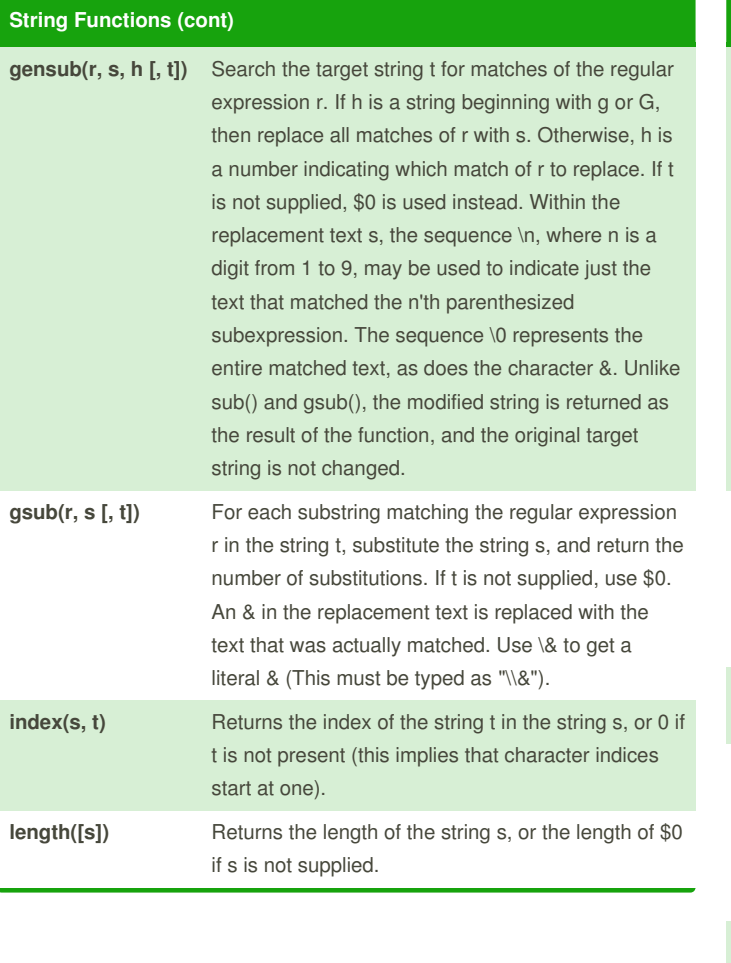

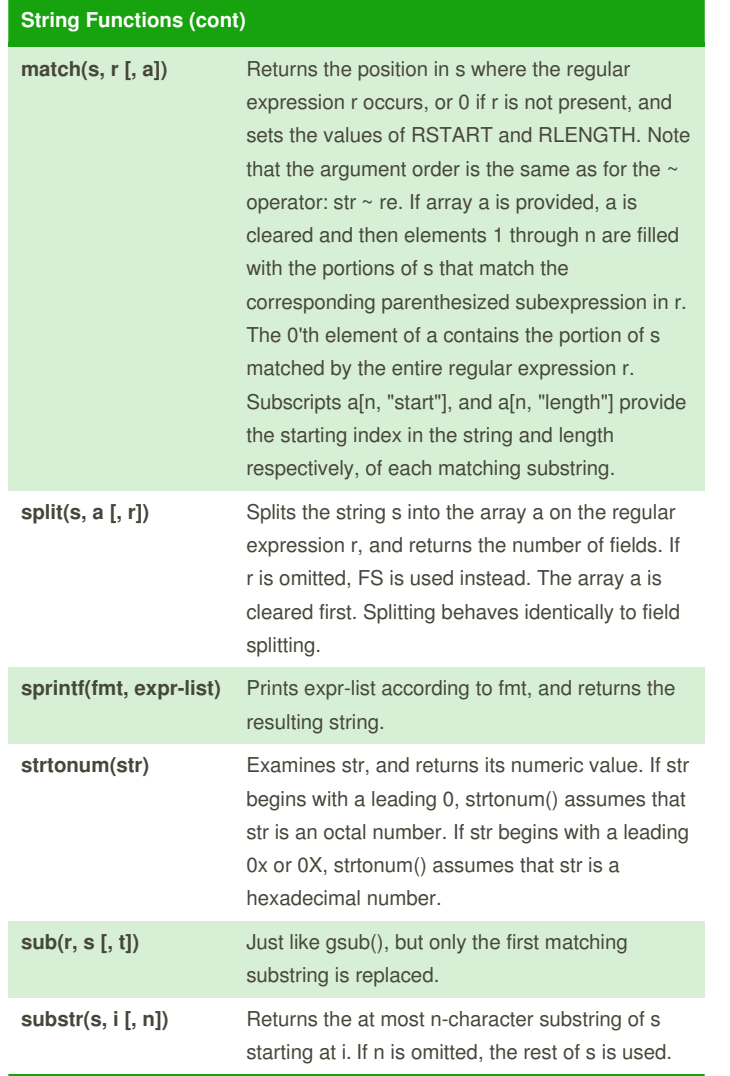

By **TME520** (TME520) [cheatography.com/tme520/](http://www.cheatography.com/tme520/) [sysadmin.tme520.net](http://sysadmin.tme520.net)

Published 23rd April, 2015. Last updated 23rd April, 2015. Page 2 of 4.

Sponsored by **Readability-Score.com** Measure your website readability! <https://readability-score.com>

## awk (english) Cheat Sheet by TME520 [\(TME520\)](http://www.cheatography.com/tme520/) via [cheatography.com/20978/cs/3902/](http://www.cheatography.com/tme520/cheat-sheets/awk-english)

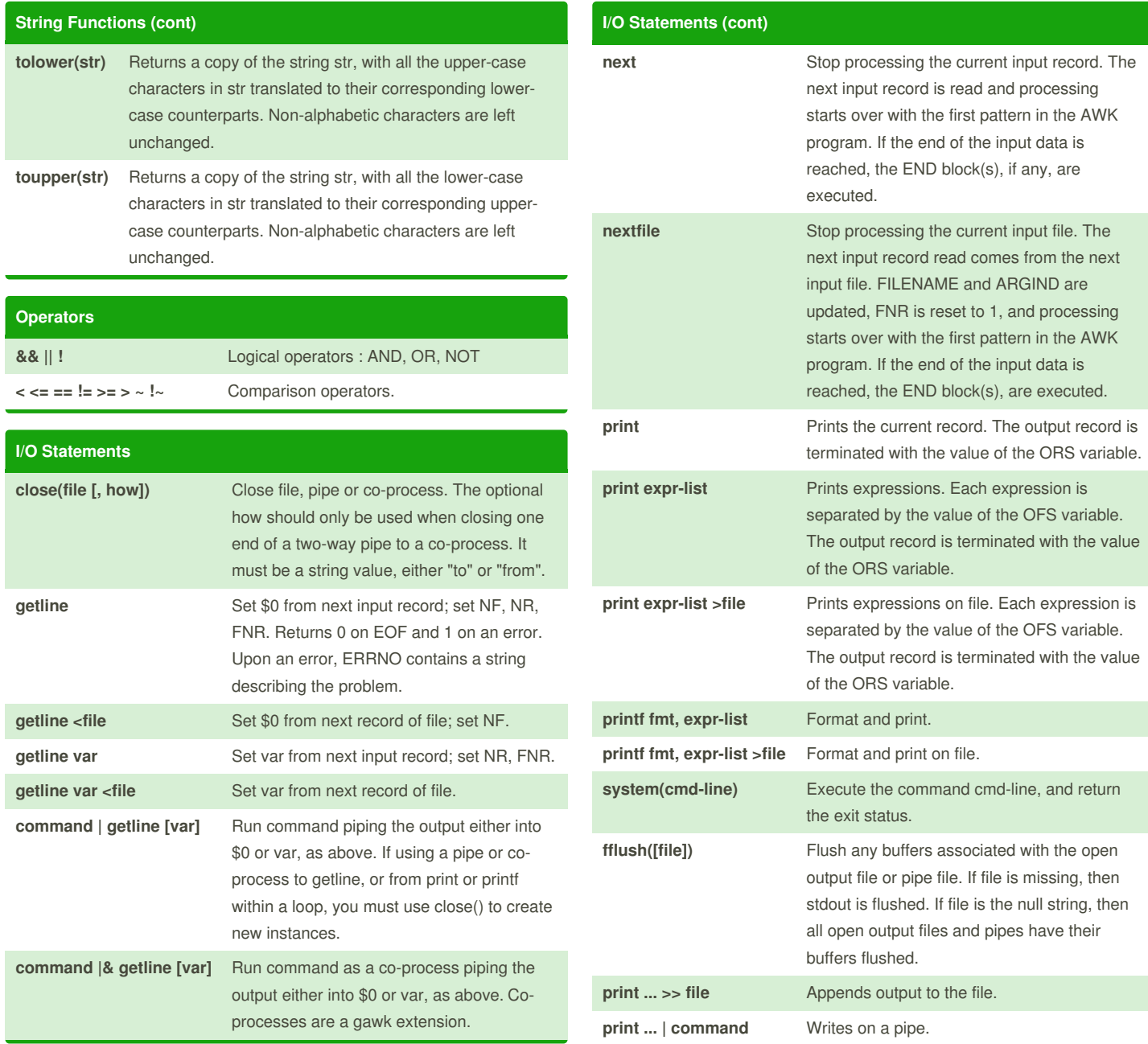

By **TME520** (TME520) [cheatography.com/tme520/](http://www.cheatography.com/tme520/) [sysadmin.tme520.net](http://sysadmin.tme520.net)

Published 23rd April, 2015. Last updated 23rd April, 2015. Page 3 of 4.

Sponsored by **Readability-Score.com** Measure your website readability! <https://readability-score.com>

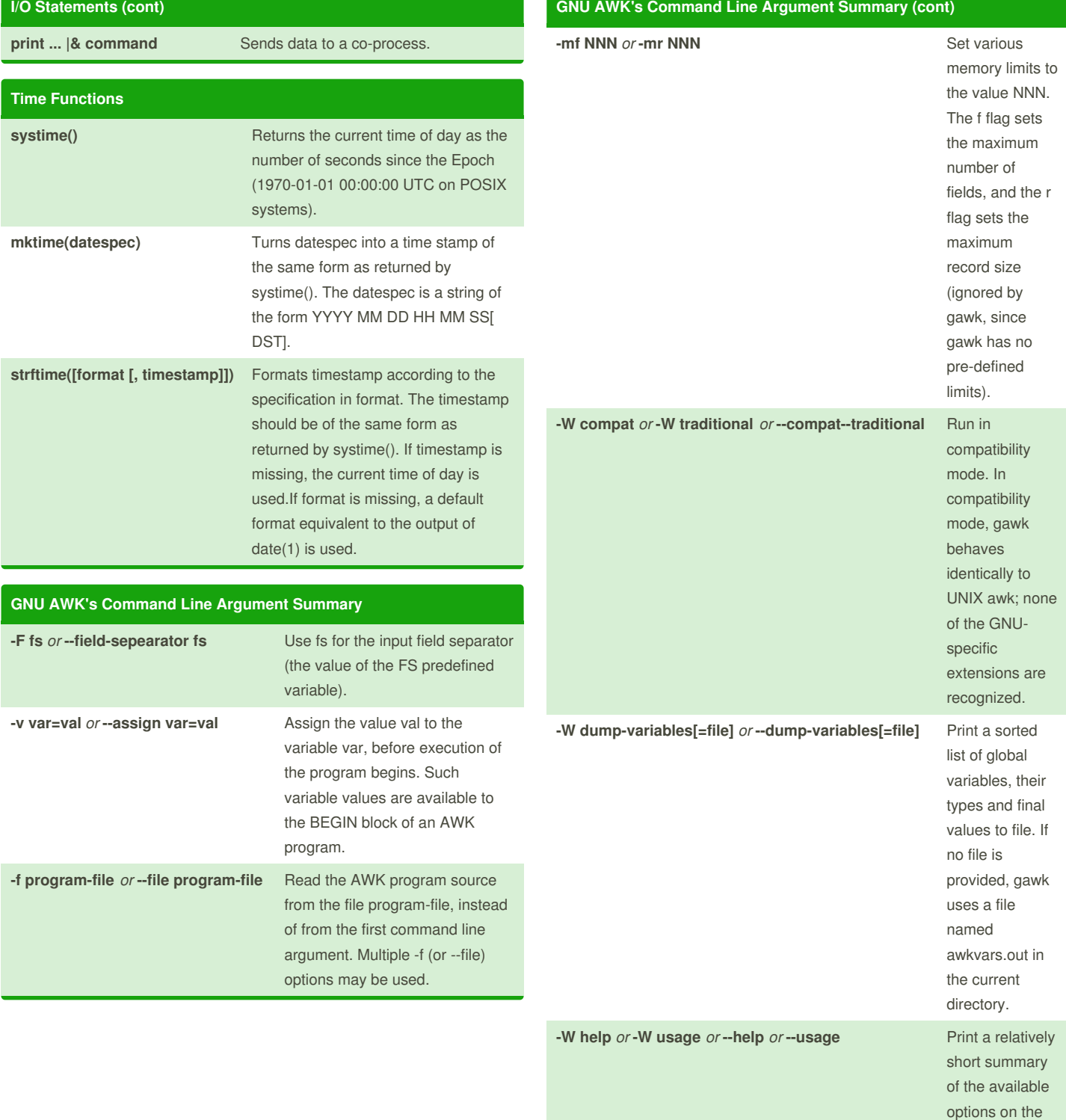

By **TME520** (TME520) [cheatography.com/tme520/](http://www.cheatography.com/tme520/) [sysadmin.tme520.net](http://sysadmin.tme520.net)

Published 23rd April, 2015. Last updated 23rd April, 2015. Page 4 of 4.

Sponsored by **Readability-Score.com** Measure your website readability! <https://readability-score.com>

standard output.